# Package 'CDatanet'

May 14, 2024

<span id="page-0-0"></span>Type Package

Title Econometrics of Network Data

Version 2.2.0

Date 2024-06-01

Description Simulating and estimating peer effect models and network formation models. The class of peer effect models includes linear-in-means models (Lee, 2004; [<doi:10.1111/j.1468-0262.2004.00558.x>](https://doi.org/10.1111/j.1468-0262.2004.00558.x)), Tobit models (Xu and Lee, 2015; [<doi:10.1016/j.jeconom.2015.05.004>](https://doi.org/10.1016/j.jeconom.2015.05.004)), and discrete numerical data models (Houndetoungan, 2024; [<doi:10.2139/ssrn.3721250>](https://doi.org/10.2139/ssrn.3721250)). The network formation models include pair-wise regressions with degree heterogeneity (Gra-ham, 2017; [<doi:10.3982/ECTA12679>](https://doi.org/10.3982/ECTA12679)) and exponential random graph models (Mele, 2017; [<doi:10.3982/ECTA10400>](https://doi.org/10.3982/ECTA10400)).

License GPL-3

Language en-US

Encoding UTF-8

BugReports <https://github.com/ahoundetoungan/CDatanet/issues>

URL <https://github.com/ahoundetoungan/CDatanet>

**Depends**  $R (= 3.5.0)$ 

Imports Rcpp (>= 1.0.0), Formula, formula.tools, ddpcr, Matrix, matrixcalc, foreach, doRNG, doParallel, parallel

LinkingTo Rcpp, RcppArmadillo, RcppProgress, RcppDist, RcppNumerical, RcppEigen

RoxygenNote 7.3.1

Suggests ggplot2, MASS, knitr, rmarkdown

NeedsCompilation yes

Author Aristide Houndetoungan [cre, aut]

Maintainer Aristide Houndetoungan <ahoundetoungan@gmail.com>

Repository CRAN

Date/Publication 2024-05-14 15:40:02 UTC

# <span id="page-1-0"></span>R topics documented:

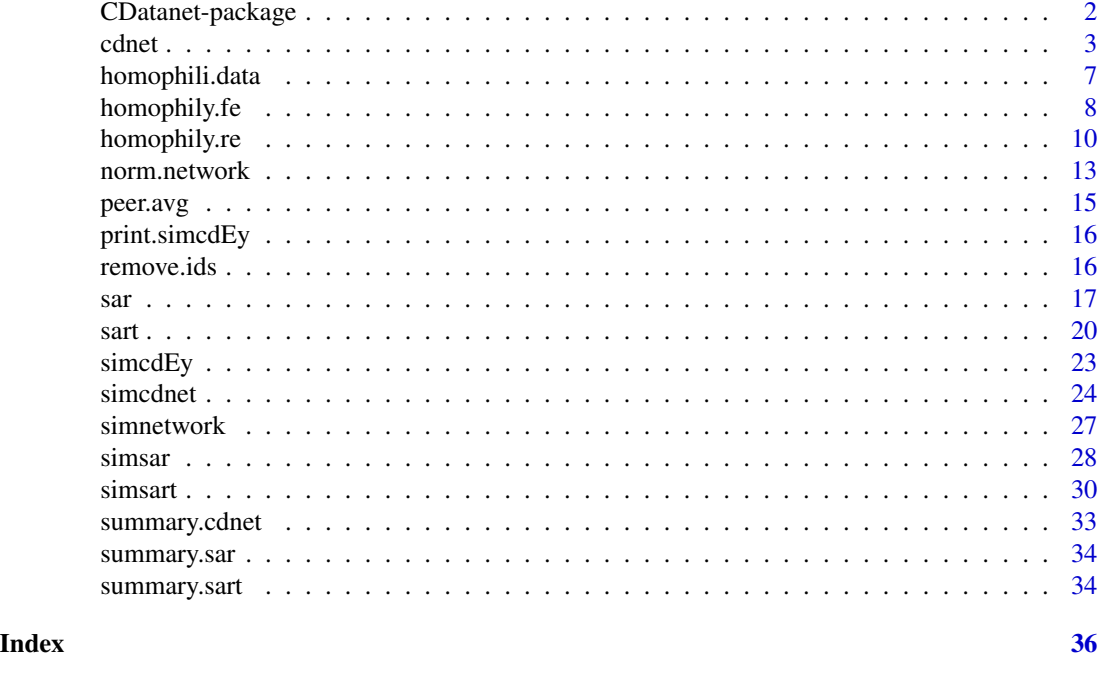

CDatanet-package *The CDatanet package*

#### Description

The CDatanet package simulates and estimates peer effect models and network formation models. The class of peer effect models includes linear-in-means models (Lee, 2004; Lee et al., 2010), Tobit models (Xu and Lee, 2015), and discrete numerical data models (Houndetoungan, 2024). The network formation models include pair-wise regressions with degree heterogeneity (Graham, 2017; Yan et al., 2019) and exponential random graph models (Mele, 2017). To make the computations faster CDatanet uses  $C_{++}$  through the Rcpp package (Eddelbuettel et al., 2011).

#### Author(s)

Maintainer: Aristide Houndetoungan <ahoundetoungan@gmail.com>

#### References

Eddelbuettel, D., & Francois, R. (2011). Rcpp: Seamless R and C++ integration. *Journal of Statistical Software*, 40(8), 1-18, [doi:10.18637/jss.v040.i08.](https://doi.org/10.18637/jss.v040.i08)

Houndetoungan, E. A. (2024). Count Data Models with Social Interactions under Rational Expectations. Available at SSRN 3721250, [doi:10.2139/ssrn.3721250.](https://doi.org/10.2139/ssrn.3721250)

Lee, L. F. (2004). Asymptotic distributions of quasi-maximum likelihood estimators for spatial autoregressive models. *Econometrica*, 72(6), 1899-1925, [doi:10.1111/j.14680262.2004.00558.x.](https://doi.org/10.1111/j.1468-0262.2004.00558.x)

#### <span id="page-2-0"></span>cdnet 3

Lee, L. F., Liu, X., & Lin, X. (2010). Specification and estimation of social interaction models with network structures. The Econometrics Journal, 13(2), 145-176, [doi:10.1111/j.1368423X.2010.00310.x](https://doi.org/10.1111/j.1368-423X.2010.00310.x)

Xu, X., & Lee, L. F. (2015). Maximum likelihood estimation of a spatial autoregressive Tobit model. *Journal of Econometrics*, 188(1), 264-280, [doi:10.1016/j.jeconom.2015.05.004.](https://doi.org/10.1016/j.jeconom.2015.05.004)

Graham, B. S. (2017). An econometric model of network formation with degree heterogeneity. *Econometrica*, 85(4), 1033-1063, [doi:10.3982/ECTA12679.](https://doi.org/10.3982/ECTA12679)

Mele, A. (2017). A structural model of dense network formation. *Econometrica*, 85(3), 825-850, [doi:10.3982/ECTA10400.](https://doi.org/10.3982/ECTA10400)

Yan, T., Jiang, B., Fienberg, S. E., & Leng, C. (2019). Statistical inference in a directed network model with covariates. *Journal of the American Statistical Association*, 114(526), 857-868, [doi:10.1080/01621459.2018.1448829.](https://doi.org/10.1080/01621459.2018.1448829)

# See Also

Useful links:

- <https://github.com/ahoundetoungan/CDatanet>
- Report bugs at <https://github.com/ahoundetoungan/CDatanet/issues>

<span id="page-2-1"></span>cdnet *Estimating count data models with social interactions under rational expectations using the NPL method*

#### Description

cdnet estimates count data models with social interactions under rational expectations using the NPL algorithm (see Houndetoungan, 2024).

#### Usage

```
cdnet(
  formula,
 Glist,
  group,
  Rmax,
  Rbar,
  starting = list(lambda = NULL, Gamma = NULL, delta = NULL),
  Ey0 = NULL,ubslambda = 1L,
  optimizer = "fastlbfgs",
  npl.ctr = list(),
  opt.ctr = list(),
  cov = TRUE,data
)
```
# <span id="page-3-0"></span>Arguments

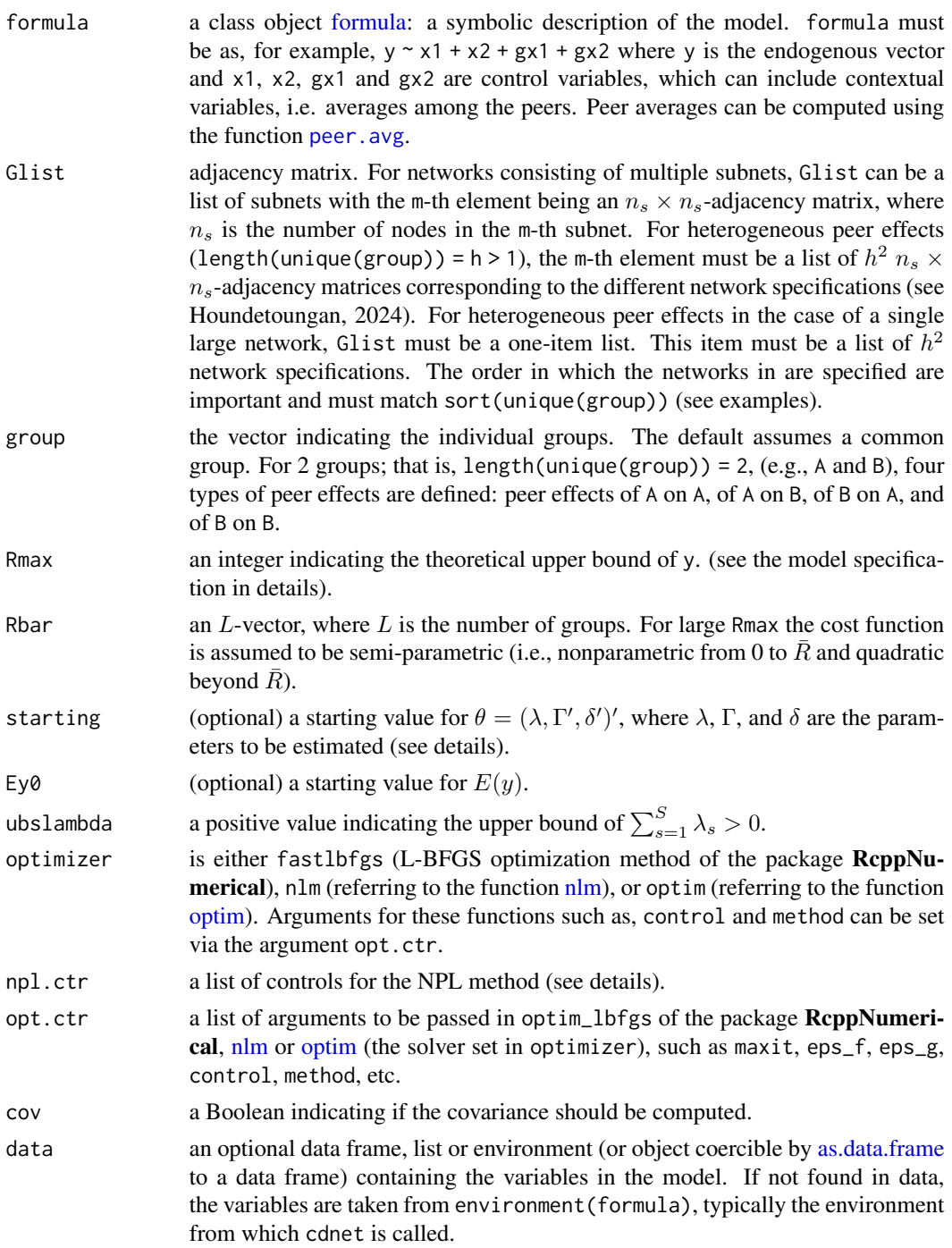

# Details

Model:

The count variable  $y_i$  take the value r with probability.

$$
P_{ir} = F(\sum_{s=1}^{S} \lambda_s \bar{y}_i^{e,s} + \mathbf{z}_i' \Gamma - a_{h(i),r}) - F(\sum_{s=1}^{S} \lambda_s \bar{y}_i^{e,s} + \mathbf{z}_i' \Gamma - a_{h(i),r+1}).
$$

In this equation,  $z_i$  is a vector of control variables; F is the distribution function of the standard normal distribution;  $\bar{y}_i^{e,s}$  is the average of  $E(y)$  among peers using the s-th network definition;  $a_{h(i),r}$  is the r-th cut-point in the cost group  $h(i)$ .

The following identification conditions have been introduced:  $\sum_{s=1}^{S} \lambda_s > 0$ ,  $a_{h(i),0} = -\infty$ ,  $a_{h(i),1} = 0$ , and  $a_{h(i),r} = \infty$  for any  $r \ge R_{\text{max}} + 1$ . The last condition implies that  $P_{ir} = 0$ for any  $r \ge R_{\text{max}} + 1$ . For any  $r \ge 1$ , the distance between two cut-points is  $a_{h(i),r+1}$  –  $a_{h(i),r} = \delta_{h(i),r} + \sum_{s=1}^{S} \lambda_s$  As the number of cut-point can be large, a quadratic cost function is considered for  $r \geq \overline{R}_{h(i)}$ , where  $\overline{R} = (\overline{R}_1, ..., \overline{R}_L)$ . With the semi-parametric cost-function,  $a_{h(i),r+1} - a_{h(i),r} = \bar{\delta}_{h(i)} + \sum_{s=1}^{S} \lambda_s.$ 

The model parameters are:  $\lambda = (\lambda_1, ..., \lambda_S)'$ ,  $\Gamma$ , and  $\delta = (\delta'_1, ..., \delta'_L)'$ , where  $\delta_l = (\delta_{l,2}, ..., \delta_{l,\bar{R}_l}, \bar{\delta}_l)'$ for  $l = 1, ..., L$ . The number of single parameters in  $\delta_l$  depends on  $R_{\text{max}}$  and  $\bar{R}_l$ . The components  $\delta_{l,2}, ..., \delta_{l,\bar{R}_l}$  or/and  $\bar{\delta}_l$  must be removed in certain cases. If  $R_{\text{max}} = \overline{R}_l \geq 2$ , then  $\delta_l = (\delta_{l,2}, ..., \delta_{l,\overline{R}_l})'$ . If  $R_{\text{max}} = \overline{R}_l = 1$  (binary models), then  $\delta_l$  must be empty. If  $R_{\text{max}} > \bar{R}_l = 1$ , then  $\delta_l = \bar{\delta}_l$ .

npl.ctr:

The model parameters are estimated using the Nested Partial Likelihood (NPL) method. This approach starts with a guess of  $\theta$  and  $E(y)$  and constructs iteratively a sequence of  $\theta$  and  $E(y)$ . The solution converges when the  $\ell_1$ -distance between two consecutive  $\theta$  and  $E(y)$  is less than a tolerance.

The argument npl.ctr must include

tol the tolerance of the NPL algorithm (default 1e-4),

maxit the maximal number of iterations allowed (default 500),

print a boolean indicating if the estimate should be printed at each step.

S the number of simulations performed use to compute integral in the covariance by important sampling.

#### Value

A list consisting of:

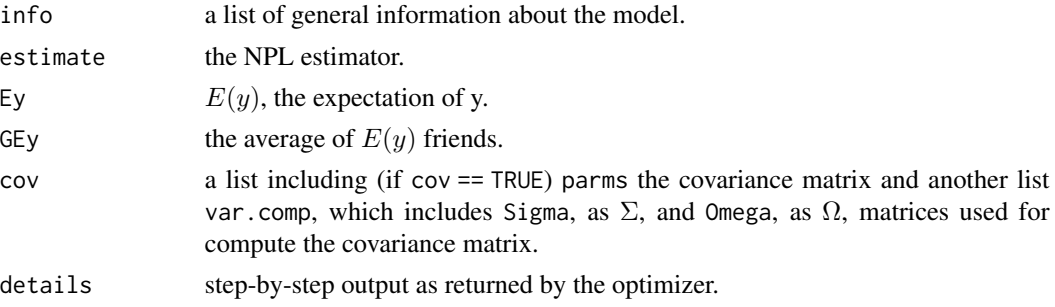

cdnet 5

# <span id="page-5-0"></span>References

Houndetoungan, E. A. (2024). Count Data Models with Social Interactions under Rational Expectations. Available at SSRN 3721250, [doi:10.2139/ssrn.3721250.](https://doi.org/10.2139/ssrn.3721250)

#### See Also

[sart](#page-19-1), [sar](#page-16-1), [simcdnet](#page-23-1).

# Examples

```
set.seed(123)
M <- 5 # Number of sub-groups
nvec <- round(runif(M, 100, 200))
n <- sum(nvec)
# Adjacency matrix
A \leftarrow list()for (m in 1:M) {
 nm <- nvec[m]
 Am <- matrix(0, nm, nm)
 max_d <- 30 #maximum number of friends
 for (i in 1:nm) {
   tmp <- sample((1:nm)[-i], sample(0:max_d, 1))
   Am[i, tmp] <- 1
 }
 A[[m]] <- Am
}
Anorm <- norm.network(A) #Row-normalization
# X
X \leftarrow \text{cbind}(rnorm(n, 1, 3), \text{rexp}(n, 0.4))# Two group:
group <-1*(X[,1]>0.95)# Networks
# length(group) = 2 and unique(sort(group)) = c(0, 1)# The networks must be defined as to capture:
# peer effects of `0` on `0`, peer effects of `1` on `0`
# peer effects of `0` on `1`, and peer effects of `1` on `1`
G \leftarrow list()
cums <- c(0, cumsum(nvec))
for (m in 1:M) {
 tp \leftarrow \text{group}[(\text{cum}[m] + 1) : (\text{cum}[m + 1])]Am <- A[[m]]
 G[[m]] \le norm.network(list(Am * ((1 - tp) %*% t(1 - tp)),
                             Am * ((1 - tp) %*% t(tp)),
                             Am * (tp %*% t(1 - tp)),
                             Am * (tp %*% t(tp))))
```
}

# <span id="page-6-0"></span>homophili.data 7

```
# Parameters
lambda <- c(0.2, 0.3, -0.15, 0.25)
Gamma \leq c(4.5, 2.2, -0.9, 1.5, -1.2)
delta <- rep(c(2.6, 1.47, 0.85, 0.7, 0.5), 2)
# Data
data \leq data.frame(X, peer.avg(Anorm, cbind(x1 = X[,1], x2 = X[,2])))
colnames(data) = c("x1", "x2", "gx1", "gx2")
ytmp \le simcdnet(formula = \sim x1 + x2 + gx1 + gx2, Glist = G, Rbar = rep(5, 2),
                   lambda = lambda, Gamma = Gamma, delta = delta, group = group,
                   data = data)y <- ytmp$y
hist(y, breaks = max(y) + 1)
table(y)
# Estimation
est \le - cdnet(formula = y \sim x1 + x2 + gx1 + gx2, Glist = G, Rbar = rep(5, 2), group = group,
                optimizer = "fastlbfgs", data = data,
                opt.ctr = list(maxit = 5e3, eps_f = 1e-11, eps_g = 1e-11))
summary(est)
```
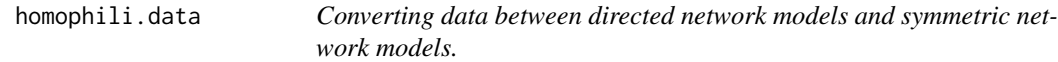

# Description

homophili.data converts the matrix of explanatory variables between directed network models and symmetric network models.

# Usage

```
homophili.data(data, nvec, to = c("lower", "upper", "symmetric"))
```
# Arguments

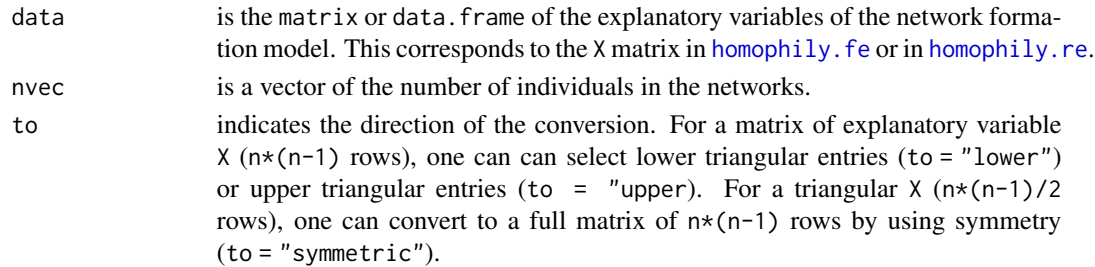

#### Value

the transformed data.frame.

<span id="page-7-1"></span><span id="page-7-0"></span>

# Description

homophily. fe implements a Logit estimator for network formation model with homophily. The model includes degree heterogeneity using fixed effects (see details).

# Usage

```
homophily.fe(
 network,
  formula,
 data,
  symmetry = FALSE,
  fe.way = 1,
  init = NULL,opt.ctr = list(maxit = 10000, eps_f = 1e-09, eps_g = 1e-09),
 print = TRUE
)
```
# Arguments

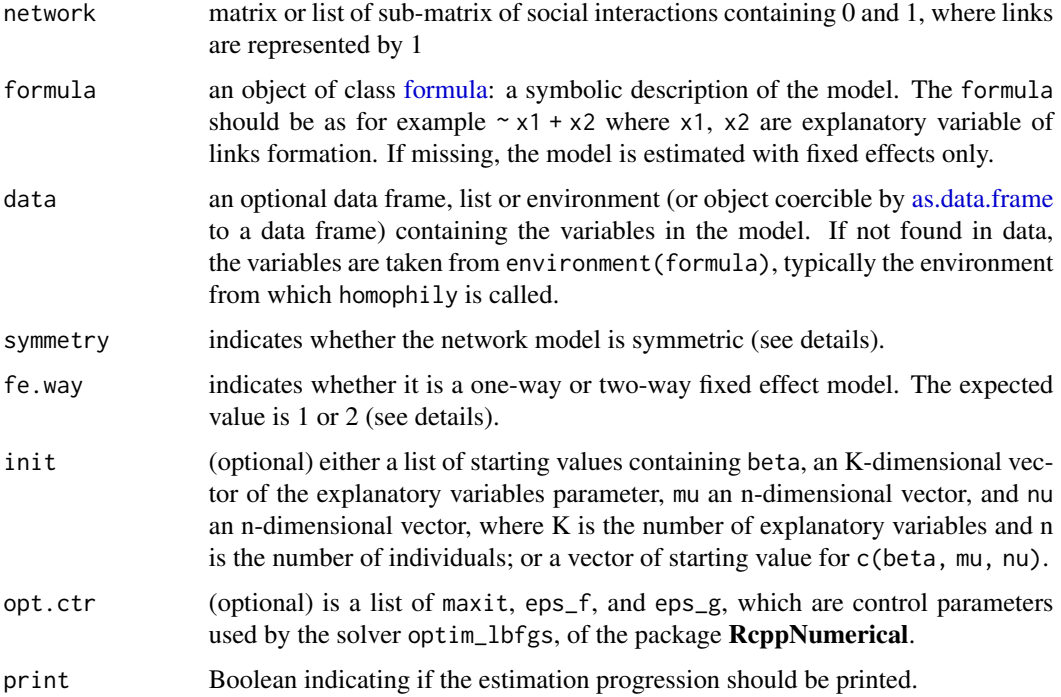

# <span id="page-8-0"></span>homophily.fe 9

### Details

Let  $p_{ij}$  be a probability for a link to go from the individual i to the individual j. This probability is specified for two-way effect models (fe.way = 2) as

$$
p_{ij} = F(\mathbf{x}'_{ij}\beta + \mu_j + \nu_j)
$$

where  $F$  is the cumulative of the standard logistic distribution. Unobserved degree heterogeneity is captured by  $\mu_i$  and  $\nu_j$ . The latter are treated as fixed effects (see [homophily.re](#page-9-1) for random effect models). As shown by Yan et al. (2019), the estimator of the parameter  $\beta$  is biased. A bias correction is then necessary and is not implemented in this version. However the estimator of  $\mu_i$ and  $\nu_i$  are consistent.

For one-way fixed effect models (fe.way = 1),  $\nu_j = \mu_j$ . For symmetric models, the network is not directed and the fixed effects need to be one way.

#### Value

A list consisting of:

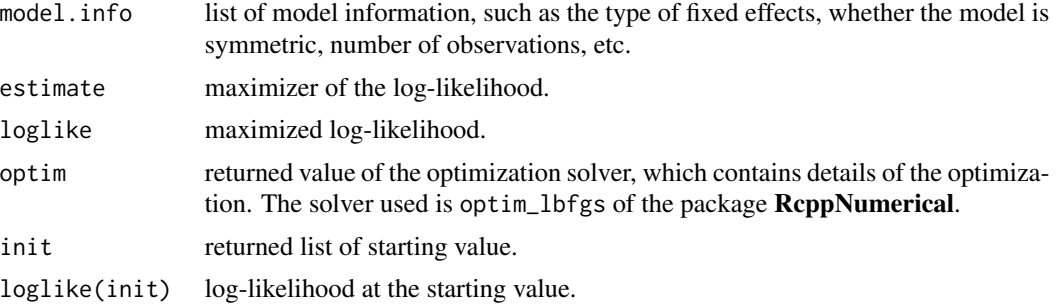

# References

Yan, T., Jiang, B., Fienberg, S. E., & Leng, C. (2019). Statistical inference in a directed network model with covariates. *Journal of the American Statistical Association*, 114(526), 857-868, [doi:10.1080/01621459.2018.1448829.](https://doi.org/10.1080/01621459.2018.1448829)

#### See Also

[homophily.re](#page-9-1).

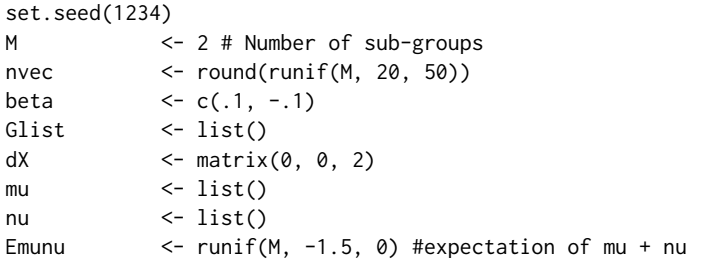

```
smu2 <- 0.2
snu2 <- 0.2
for (m in 1:M) {
 n <- nvec[m]
 mum <- rnorm(n, 0.7*Emunu[m], smu2)
 num <- rnorm(n, 0.3*Emunu[m], snu2)
 X1 <- rnorm(n, 0, 1)X2 <- rbinom(n, 1, 0.2)
 Z1 <- matrix(0, n, n)
 Z2 \leftarrow matrix(0, n, n)for (i in 1:n) {
   for (j in 1:n) {
     Z1[i, j] <- abs(X1[i] - X1[j])
     Z2[i, j] <- 1*(X2[i] == X2[j])
   }
 }
 Gm <- 1*((Z1*beta[1] + Z2*beta[2] +
                     kronecker(mum, t(num), "+") + rlogis(n^2)) > 0)
 diag(Gm) <- 0
 diag(Z1) <- NA
 diag(Z2) <- NA
 Z1 <- Z1[!is.na(Z1)]
 Z2 <- Z2[!is.na(Z2)]
 dX \leftarrow \text{rbind}(dX, \text{cbind}(Z1, Z2))Glist[[m]] <- Gm
 mu[[m]] <- mum<br>nu[[m]] <- num
 nu[[m]]}
mu <- unlist(mu)
nu <- unlist(nu)
out \le homophily.fe(network = Glist, formula = \sim -1 + dX, fe.way = 2)
muhat <- out$estimate$mu
nuhat <- out$estimate$nu
plot(mu, muhat)
plot(nu, nuhat)
```
<span id="page-9-1"></span>homophily.re *Estimating network formation models with degree heterogeneity: the Bayesian random effect approach*

#### Description

homophily.re implements a Bayesian Probit estimator for network formation model with homophily. The model includes degree heterogeneity using random effects (see details).

<span id="page-9-0"></span>

# <span id="page-10-0"></span>homophily.re 11

# Usage

```
homophily.re(
 network,
  formula,
  data,
  symmetry = FALSE,
  group.fe = FALSE,
  re.way = 1,
  init = list(),iteration = 1000,
  print = TRUE
)
```
# Arguments

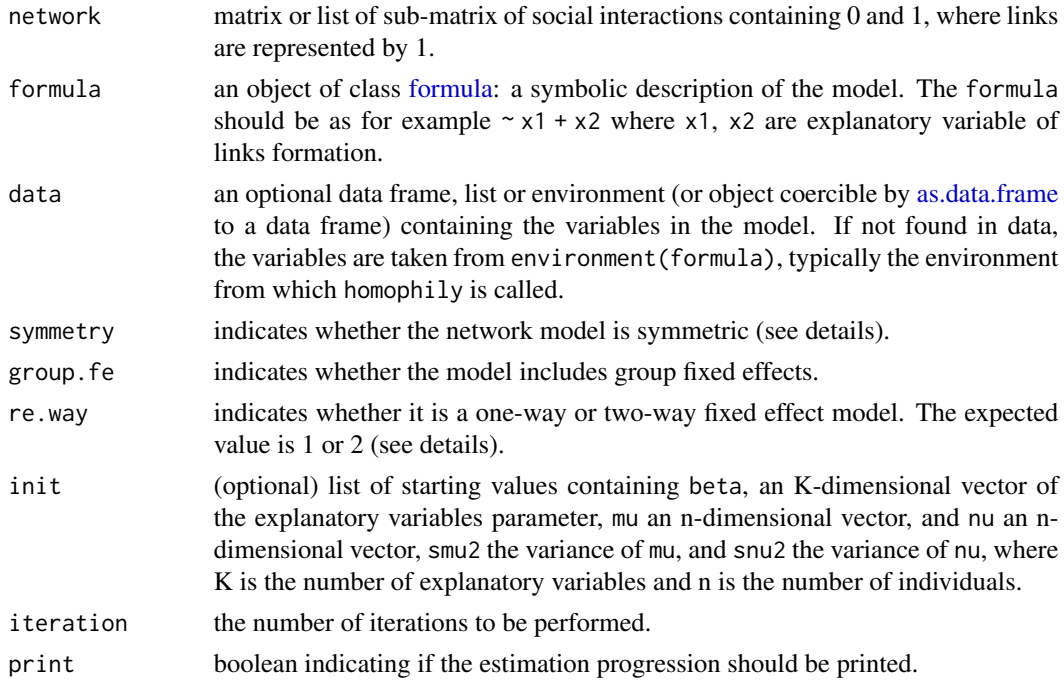

# Details

Let  $p_{ij}$  be a probability for a link to go from the individual i to the individual j. This probability is specified for two-way effect models (fe.way = 2) as

$$
p_{ij} = F(\mathbf{x}'_{ij}\beta + \mu_j + \nu_j)
$$

where  $F$  is the cumulative of the standard normal distribution. Unobserved degree heterogeneity is captured by  $\mu_i$  and  $\nu_j$ . The latter are treated as random effects (see homophily. fe for fixed effect models).

For one-way random effect models (fe.way = 1),  $\nu_j = \mu_j$ . For symmetric models, the network is not directed and the random effects need to be one way.

# <span id="page-11-0"></span>Value

A list consisting of:

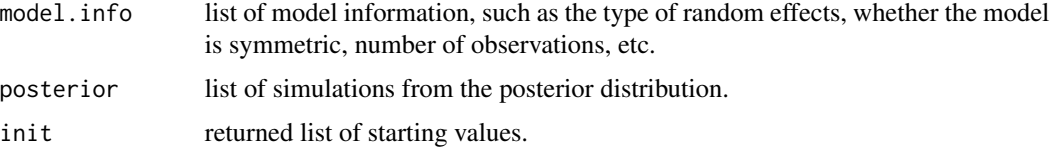

# See Also

[homophily.fe](#page-7-1).

```
set.seed(1234)
library(MASS)
M <- 4 # Number of sub-groups
nvec <- round(runif(M, 100, 500))
beta \leftarrow c(.1, -.1)Glist <- list()
dX \leftarrow matrix(0, 0, 2)
mu \leftarrow list()
nu <- list()
cst <- runif(M, -1.5, 0)
smu2 <-0.2snu2 \t\t < -0.2rho <- 0.8
Smunu <- matrix(c(smu2, rho*sqrt(smu2*snu2), rho*sqrt(smu2*snu2), snu2), 2)
for (m in 1:M) {
 n <- nvec[m]
 tmp <- mvrnorm(n, c(0, 0), Smunu)
 mum \leftarrow \text{tmp[,1]} - \text{mean}(\text{tmp[,1]})num <- tmp[,2] - mean(tmp[,2])
 X1 <- rnorm(n, 0, 1)
 X2 <- rbinom(n, 1, 0.2)
 Z1 \leftarrow \text{matrix}(\emptyset, n, n)Z2 \leftarrow matrix(0, n, n)for (i in 1:n) {
   for (j in 1:n) {
     Z1[i, j] <- abs(X1[i] - X1[j])
     Z2[i, j] <- 1*(X2[i] == X2[j])
   }
 }
 Gm <- 1*((cst[m] + Z1*beta[1] + Z2*beta[2] +
                    kronecker(mum, t(num), "+") + rnorm(n^2)) > 0)
 diag(Gm) <- 0
 diag(Z1) <- NA
 diag(Z2) <- NA
```

```
Z1 <- Z1[!is.na(Z1)]
 Z2 <- Z2[!is.na(Z2)]
 dX \leftarrow \text{rbind}(dX, \text{cbind}(Z1, Z2))Glist[[m]] <- Gm
 mu[[m]] <- mum
 nu[[m]] <- num
}
mu <- unlist(mu)
nu <- unlist(nu)
out \leq homophily.re(network = Glist, formula = \sim dX, group.fe = TRUE,
                     re.way = 2, iteration = 1e3)
# plot simulations
plot(out$posterior$beta[,1], type = "l")
abline(h = cst[1], col = "red")plot(out$posterior$beta[,2], type = "l")
abline(h = cst[2], col = "red")plot(out$posterior$beta[,3], type = "l")
abline(h = cst[3], col = "red")plot(out$posterior$beta[,4], type = "l")
abline(h = cst[4], col = "red")plot(out$posterior$beta[,5], type = "l")
abline(h = beta[1], col = "red")plot(out$posterior$beta[,6], type = "l")
abline(h = beta[2], col = "red")plot(out$posterior$sigma2_mu, type = "l")
abline(h = smu2, col = "red")plot(out$posterior$sigma2_nu, type = "l")
abline(h = snu2, col = "red")plot(out$posterior$rho, type = "l")
abline(h = rho, col = "red")i <- 10
plot(out$posterior$mu[,i], type = "l")
abline(h = mu[i], col = "red")plot(out$posterior$nu[,i], type = "l")
abline(h = nu[i], col = "red")
```
norm.network *Creating objects for network models*

#### Description

vec.to.mat creates a list of square matrices from a given vector. The elements of the generated matrices are taken from the vector and placed column-wise (ie. the first column is filled up before

filling the second column) and from the first matrix of the list to the last matrix of the list. The diagonal of the generated matrices are zeros. mat.to.vec creates a vector from a given list of square matrices . The elements of the generated vector are taken from column-wise and from the first matrix of the list to the last matrix of the list, while dropping the diagonal entry. norm.network row-normalizes matrices in a given list.

# Usage

norm.network(W)

vec.to.mat(u, N, normalise = FALSE, byrow = FALSE)

```
mat.to.vec(W, ceiled = FALSE, byrow = FALSE)
```
# Arguments

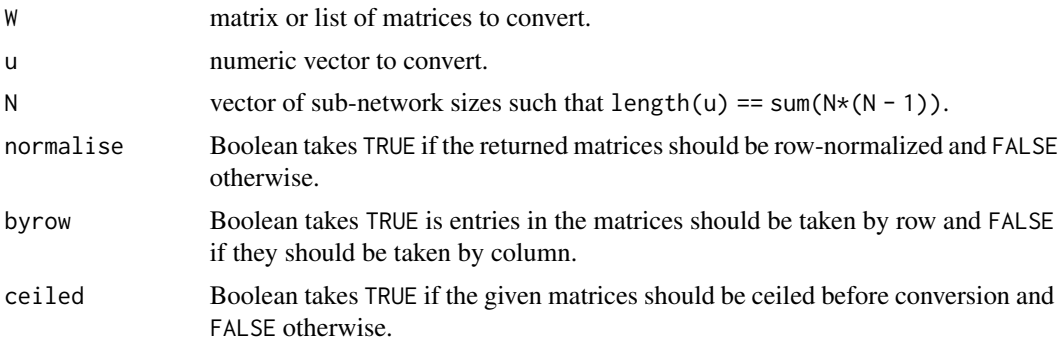

#### Value

a vector of size sum( $N*(N - 1)$ ) or list of length(N) square matrices. The sizes of the matrices are N[1], N[2], ...

# See Also

[simnetwork](#page-26-1), [peer.avg](#page-14-1).

```
# Generate a list of adjacency matrices
## sub-network size
N <- c(250, 370, 120)
## rate of friendship
p \leftarrow c(.2, .15, .18)## network data
u \le unlist(lapply(1: 3, function(x) rbinom(N[x]*(N[x] - 1), 1, p[x])))
W \leftarrow \text{vec}.\text{to}.\text{mat}(u, N)# Convert G into a list of row-normalized matrices
```

```
G <- norm.network(W)
```
<span id="page-13-0"></span>

#### <span id="page-14-0"></span>peer.avg 15

```
# recover u
v \le - mat.to.vec(G, ceiled = TRUE)
all.equal(u, v)
```
<span id="page-14-1"></span>peer.avg *Computing peer averages*

#### Description

peer.avg computes peer average value using network data (as a list) and observable characteristics.

# Usage

```
peer.avg(Glist, V, export.as.list = FALSE)
```
# Arguments

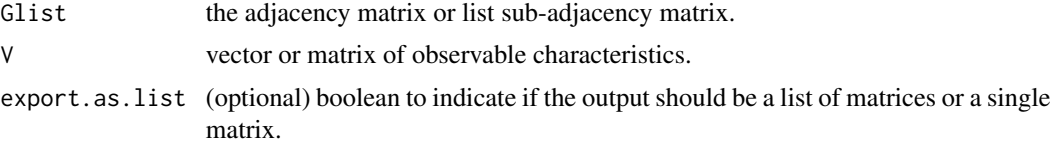

# Value

the matrix product diag(Glist[[1]], Glist[[2]], ...) %\*% V, where diag() is the block diagonal operator.

# See Also

[simnetwork](#page-26-1)

```
# Generate a list of adjacency matrices
## sub-network size
N <- c(250, 370, 120)
## rate of friendship
p \leq -c(.2, .15, .18)## network data
u \leftarrow unlist(lapply(1: 3, function(x) rbinom(N[x]*(N[x] - 1), 1, p[x])))
G \leq -\text{vec.to.mat}(u, N, \text{normalise = TRUE})# Generate a vector y
y <- rnorm(sum(N))
# Compute G%*%y
Gy \leq peer.avg(Glist = G, V = y)
```
<span id="page-15-0"></span>

# <span id="page-15-1"></span>Description

Summary and print methods for the class simcdEy as returned by the function [simcdEy.](#page-22-1)

#### Usage

```
## S3 method for class 'simcdEy'
print(x, \ldots)## S3 method for class 'simcdEy'
summary(object, ...)
## S3 method for class 'summary.simcdEy'
print(x, \ldots)
```
# Arguments

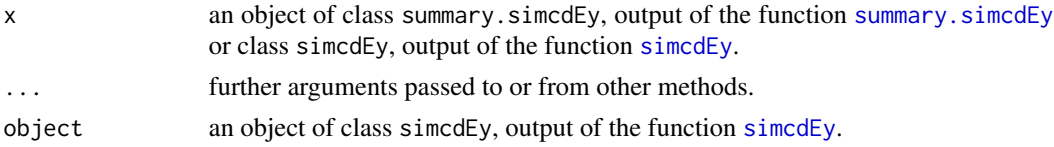

# Value

A list of the same objects in object.

remove.ids *Removing IDs with NA from Adjacency Matrices Optimally*

# Description

remove.ids optimally removes identifiers with NA from adjacency matrices. Many combinations of rows and columns can be deleted removing many rows and column

# Usage

```
remove.ids(network, ncores = 1L)
```
# Arguments

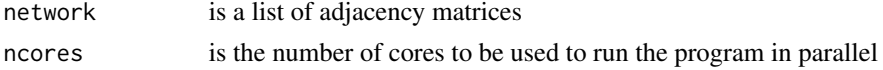

<span id="page-16-0"></span> $s$ ar  $17$ 

# Value

List of adjacency matrices without missing values and a list of vectors of retained indeces

# Examples

```
A \leftarrow matrix(1:25, 5)
A[1, 1] <- NA
A[4, 2] <- NA
remove.ids(A)
B <- matrix(1:100, 10)
B[1, 1] <- NA
B[4, 2] <- NA
B[2, 4] < -NAB[,8] <-NA
remove.ids(B)
```
<span id="page-16-1"></span>sar *Estimating linear-in-mean models with social interactions*

# Description

sar computes quasi-maximum likelihood estimators for linear-in-mean models with social interactions (see Lee, 2004 and Lee et al., 2010).

# Usage

```
sar(
  formula,
 Glist,
  lambda@ = NULL,fixed.effects = FALSE,
  optimizer = "optim",
  opt.ctr = list(),
 print = TRUE,
  cov = TRUE,cinfo = TRUE,
  data
)
```
# Arguments

formula a class object [formula:](#page-0-0) a symbolic description of the model. formula must be as, for example,  $y \sim x1 + x2 + gx1 + gx2$  where y is the endogenous vector and x1, x2, gx1 and gx2 are control variables, which can include contextual variables, i.e. averages among the peers. Peer averages can be computed using the function [peer.avg](#page-14-1).

<span id="page-17-0"></span>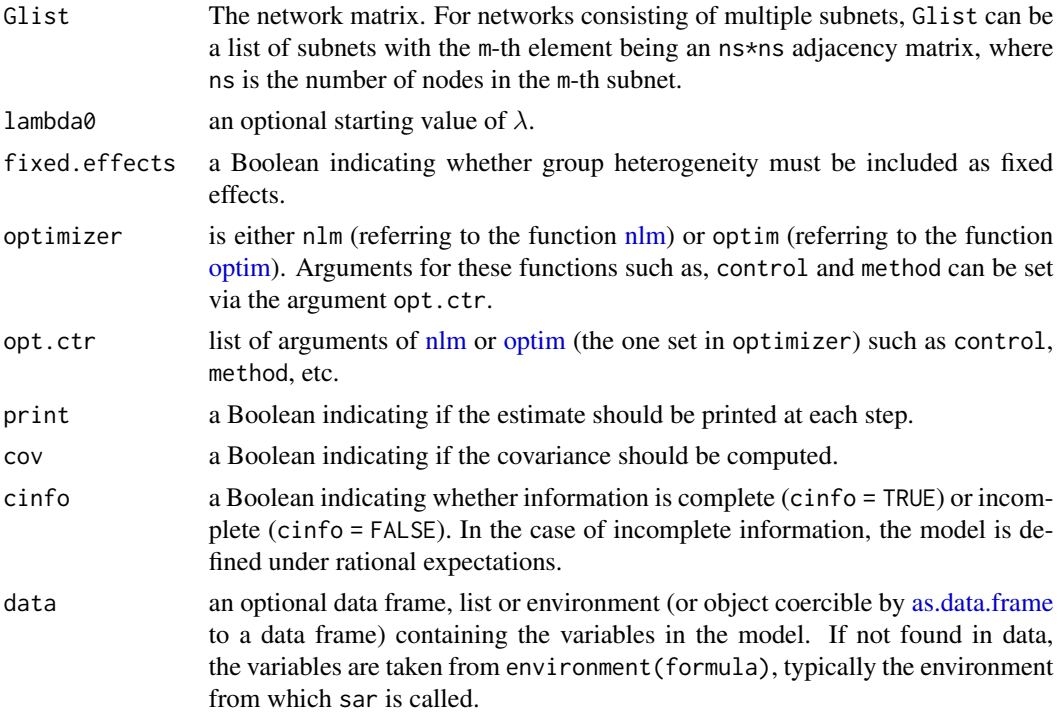

#### Details

For a complete information model, the outcome  $y_i$  is defined as:

$$
y_i = \lambda \bar{y}_i + \mathbf{z}'_i \Gamma + \epsilon_i,
$$

where  $\bar{y}_i$  is the average of y among peers,  $z_i$  is a vector of control variables, and  $\epsilon_i \sim N(0, \sigma^2)$ . In the case of incomplete information models with rational expectations,  $y_i$  is defined as:

$$
y_i = \lambda E(\bar{y}_i) + \mathbf{z}_i' \Gamma + \epsilon_i.
$$

#### Value

A list consisting of:

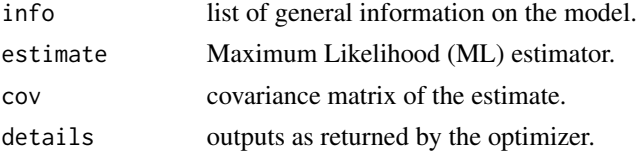

# References

Lee, L. F. (2004). Asymptotic distributions of quasi-maximum likelihood estimators for spatial autoregressive models. *Econometrica*, 72(6), 1899-1925, [doi:10.1111/j.14680262.2004.00558.x.](https://doi.org/10.1111/j.1468-0262.2004.00558.x) Lee, L. F., Liu, X., & Lin, X. (2010). Specification and estimation of social interaction models with network structures. The Econometrics Journal, 13(2), 145-176, [doi:10.1111/j.1368423X.2010.00310.x](https://doi.org/10.1111/j.1368-423X.2010.00310.x) <span id="page-18-0"></span>sar and the same of the same of the same of the same of the same of the same of the same of the same of the same of the same of the same of the same of the same of the same of the same of the same of the same of the same o

# See Also

[sart](#page-19-1), [cdnet](#page-2-1), [simsar](#page-27-1).

```
# Groups' size
set.seed(123)
M <- 5 # Number of sub-groups
nvec <- round(runif(M, 100, 1000))
n <- sum(nvec)
# Parameters
lambda <- 0.4
Gamma \leq \leq \leq (2, -1.9, 0.8, 1.5, -1.2)sigma <-1.5theta <- c(lambda, Gamma, sigma)
# X
X \leftarrow \text{cbind}(rnorm(n, 1, 1), \text{rexp}(n, 0.4))# Network
G \leq - list()
for (m in 1:M) {
 nm <- nvec[m]
 Gm <- matrix(0, nm, nm)
  max_d <- 30
  for (i in 1:nm) {
   tmp <- sample((1:nm)[-i], sample(0:max_d, 1))
   Gm[i, tmp] <- 1
  }
  rs \leftarrow rowSums(Gm); rs[rs == 0] \leftarrow 1
  Gm <- Gm/rs
  G[[m]] <- Gm
}
# data
data \leq data.frame(X, peer.avg(G, cbind(x1 = X[,1], x2 = X[,2])))
colnames(data) <- c("x1", "x2", "gx1", "gx2")
ytmp \langle - simsar(formula = \sim x1 + x2 + gx1 + gx2, Glist = G,
                 theta = theta, data = data)
data$y <- ytmp$y
out \langle - sar(formula = y \sim x1 + x2 + + gx1 + gx2, Glist = G,
              optimizer = "optim", data = data)
summary(out)
```
# <span id="page-19-1"></span><span id="page-19-0"></span>Description

sart estimates Tobit models with social interactions (Xu and Lee, 2015).

# Usage

```
sart(
  formula,
 Glist,
 starting = NULL,
 Ey0 = NULL,optimizer = "fastlbfgs",
 npl.ctr = list(),
 opt.ctr = list(),
 cov = TRUE,cinfo = TRUE,
 data
)
```
# Arguments

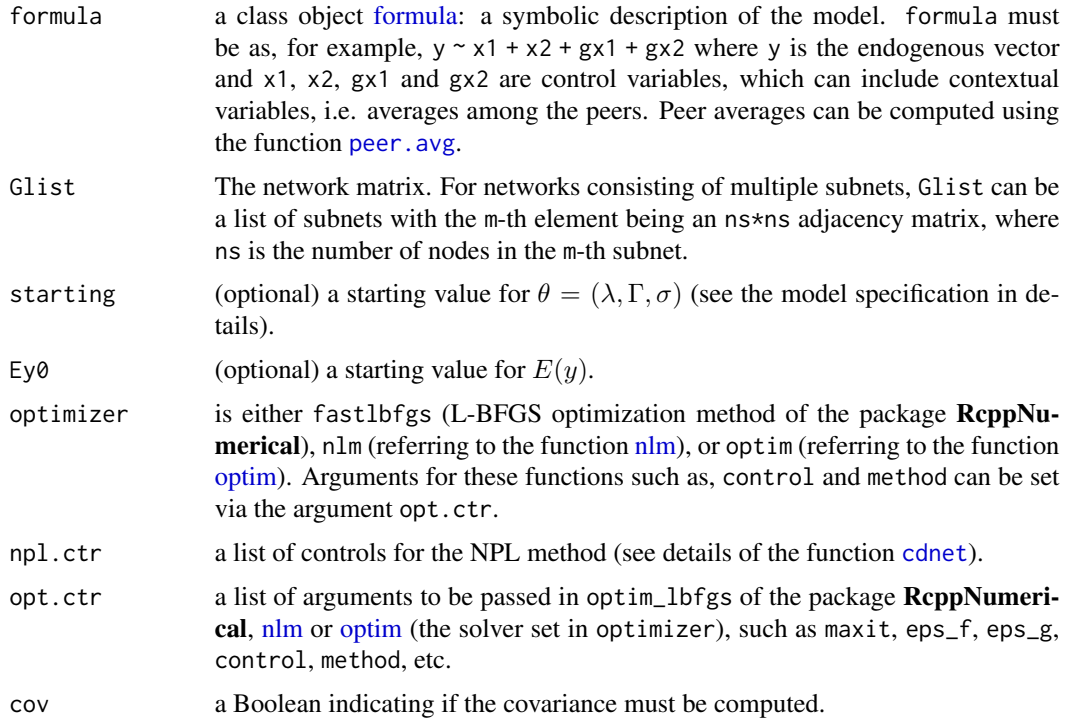

<span id="page-20-0"></span>cinfo a Boolean indicating whether information is complete (cinfo = TRUE) or incomplete (cinfo = FALSE). In the case of incomplete information, the model is defined under rational expectations. data an optional data frame, list or environment (or object coercible by [as.data.frame](#page-0-0) to a data frame) containing the variables in the model. If not found in data, the variables are taken from environment(formula), typically the environment from which sart is called.

#### Details

For a complete information model, the outcome  $y_i$  is defined as:

$$
\begin{cases} y_i^* = \lambda \bar{y}_i + \mathbf{z}_i' \Gamma + \epsilon_i, \\ y_i = \max(0, y_i^*), \end{cases}
$$

where  $\bar{y}_i$  is the average of y among peers,  $z_i$  is a vector of control variables, and  $\epsilon_i \sim N(0, \sigma^2)$ . In the case of incomplete information models with rational expectations,  $y_i$  is defined as:

$$
\begin{cases} y_i^* = \lambda E(\bar{y}_i) + \mathbf{z}_i' \Gamma + \epsilon_i, \\ y_i = \max(0, y_i^*). \end{cases}
$$

#### Value

A list consisting of:

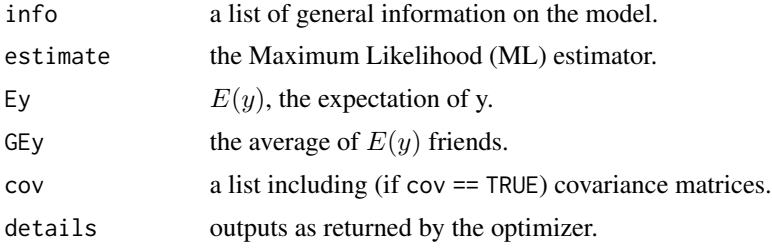

#### References

Xu, X., & Lee, L. F. (2015). Maximum likelihood estimation of a spatial autoregressive Tobit model. *Journal of Econometrics*, 188(1), 264-280, [doi:10.1016/j.jeconom.2015.05.004.](https://doi.org/10.1016/j.jeconom.2015.05.004)

#### See Also

[sar](#page-16-1), [cdnet](#page-2-1), [simsart](#page-29-1).

```
# Groups' size
set.seed(123)
M <- 5 # Number of sub-groups
nvec <- round(runif(M, 100, 200))
```

```
n <- sum(nvec)
# Parameters
lambda <- 0.4
Gamma <- c(2, -1.9, 0.8, 1.5, -1.2)
sigma <-1.5theta <- c(lambda, Gamma, sigma)
# X
X \leftarrow \text{cbind}(rnorm(n, 1, 1), \text{resp}(n, 0.4))# Network
G \leftarrow list()
for (m in 1:M) {
 nm <- nvec[m]
 Gm <- matrix(0, nm, nm)
 max_d <- 30
 for (i in 1:nm) {
   tmp <- sample((1:nm)[-i], sample(0:max_d, 1))
   Gm[i, tmp] < -1}
 rs \leftarrow rowSums(Gm); rs[rs == 0] \leftarrow 1
 Gm <- Gm/rs
 G[[m]]}
# Data
data \leq data.frame(X, peer.avg(G, cbind(x1 = X[,1], x2 = X[,2])))
colnames(data) <- c("x1", "x2", "gx1", "gx2")
## Complete information game
ytmp \le simsart(formula = \sim x1 + x2 + gx1 + gx2, Glist = G, theta = theta,
                  data = data, cinfo = TRUE)data$yc <- ytmp$y
## Incomplete information game
ytmp \le simsart(formula = \sim x1 + x2 + gx1 + gx2, Glist = G, theta = theta,
                  data = data, cinfo = FALSE)
data$yi <- ytmp$y
# Complete information estimation for yc
outc1 \le sart(formula = yc \sim x1 + x2 + gx1 + gx2, optimizer = "nlm",
               Glist = G, data = data, cinfo = TRUE)
summary(outc1)
# Complete information estimation for yi
outc1 \le sart(formula = yi \sim x1 + x2 + gx1 + gx2, optimizer = "nlm",
               Glist = G, data = data, cinfo = TRUE)
summary(outc1)
# Incomplete information estimation for yc
outi1 \le sart(formula = yc \sim x1 + x2 + gx1 + gx2, optimizer = "nlm",
```
#### <span id="page-22-0"></span>simcdEy 23

```
Glist = G, data = data, cinfo = FALSE)
summary(outi1)
# Incomplete information estimation for yi
outi1 \le sart(formula = yi \sim x1 + x2 + gx1 + gx2, optimizer = "nlm",
                Glist = G, data = data, cinfo = FALSE)
summary(outi1)
```
<span id="page-22-1"></span>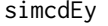

Counterfactual analyses with count data models and social interac*tions*

# Description

simcdpar computes the average expected outcomes for count data models with social interactions and standard errors using the Delta method. This function can be used to examine the effects of changes in the network or in the control variables.

# Usage

simcdEy(object, Glist, data, group, tol = 1e-10, maxit = 500,  $S = 1000$ )

# Arguments

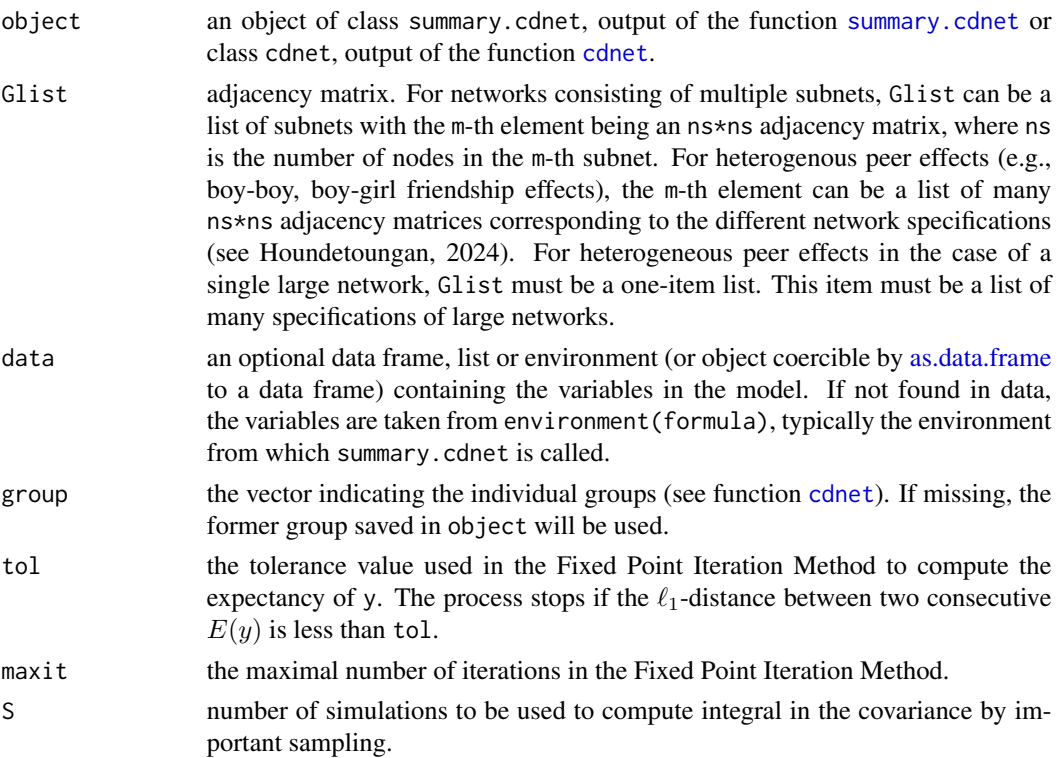

#### 24 simclnet that the state of the state of the state of the state of the state of the state of the state of the state of the state of the state of the state of the state of the state of the state of the state of the state

# Value

A list consisting of:

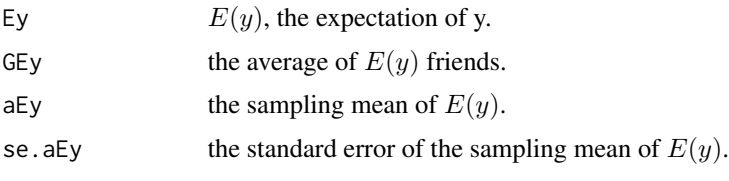

# See Also

[simcdnet](#page-23-1)

<span id="page-23-1"></span>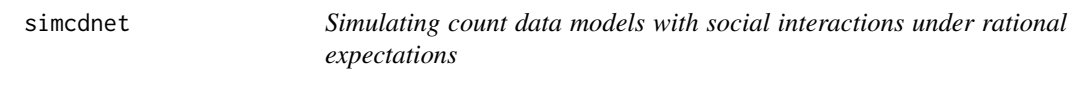

# Description

simcdnet simulate the count data model with social interactions under rational expectations developed by Houndetoungan (2024).

# Usage

simcdnet( formula, group, Glist, parms, lambda, Gamma, delta, Rmax, Rbar,  $tol = 1e-10,$  $maxit = 500$ , data

# Arguments

)

formula a class object [formula:](#page-0-0) a symbolic description of the model. formula must be as, for example,  $y \sim x1 + x2 + gx1 + gx2$  where y is the endogenous vector and x1, x2, gx1 and gx2 are control variables, which can include contextual variables, i.e. averages among the peers. Peer averages can be computed using the function [peer.avg](#page-14-1).

<span id="page-23-0"></span>

<span id="page-24-0"></span>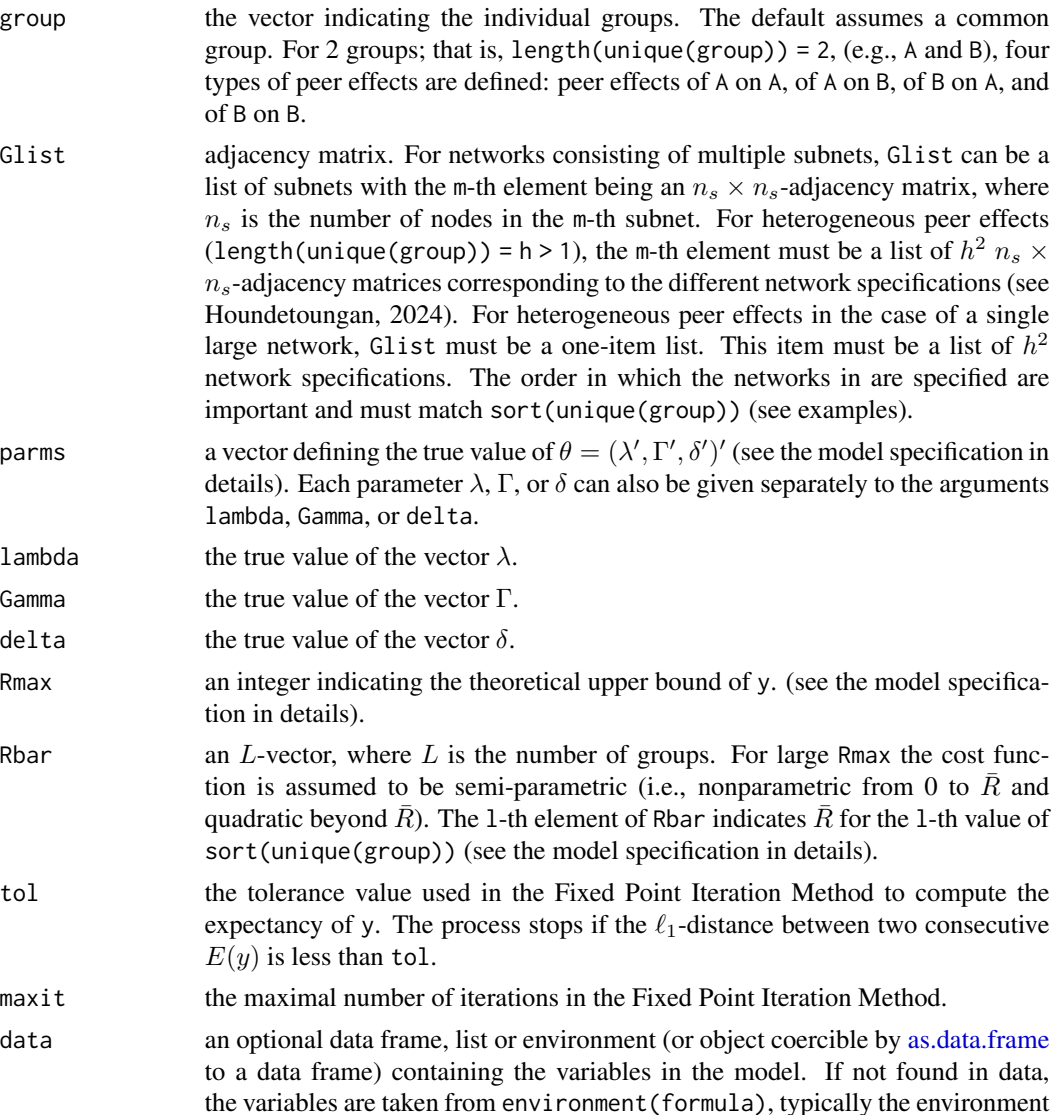

# Details

The count variable  $y_i$  take the value r with probability.

from which simcdnet is called.

$$
P_{ir}=F(\sum_{s=1}^S \lambda_s \bar{y}_i^{e,s}+\mathbf{z}_i'\Gamma-a_{h(i),r})-F(\sum_{s=1}^S \lambda_s \bar{y}_i^{e,s}+\mathbf{z}_i'\Gamma-a_{h(i),r+1}).
$$

In this equation,  $z_i$  is a vector of control variables; F is the distribution function of the standard normal distribution;  $\bar{y}_i^{e,s}$  is the average of  $E(y)$  among peers using the s-th network definition;  $a_{h(i),r}$  is the r-th cut-point in the cost group  $h(i)$ .

The following identification conditions have been introduced:  $\sum_{s=1}^{S} \lambda_s > 0$ ,  $a_{h(i),0} = -\infty$ ,

<span id="page-25-0"></span> $a_{h(i),1} = 0$ , and  $a_{h(i),r} = \infty$  for any  $r \ge R_{\text{max}} + 1$ . The last condition implies that  $P_{ir} = 0$ for any  $r \ge R_{\text{max}} + 1$ . For any  $r \ge 1$ , the distance between two cut-points is  $a_{h(i),r+1} - a_{h(i),r} =$  $\delta_{h(i),\underline{r}}+\sum_{s=1}^S \lambda_s$  As the number of cut-point can be large, a quadratic cost function is considered for  $r \ge R_{h(i)}$ , where  $\bar{R} = (\bar{R}_1, ..., \bar{R}_L)$ . With the semi-parametric cost-function,  $a_{h(i),r+1} - a_{h(i),r} =$  $\bar{\delta}_{h(i)} + \sum_{s=1}^{S} \lambda_s.$ 

The model parameters are:  $\lambda = (\lambda_1, ..., \lambda_S)'$ ,  $\Gamma$ , and  $\delta = (\delta'_1, ..., \delta'_L)'$ , where  $\delta_l = (\delta_{l,2}, ..., \delta_{l,\bar{R}_l}, \bar{\delta}_l)'$ for  $l = 1, ..., L$ . The number of single parameters in  $\delta_l$  depends on  $R_{\text{max}}$  and  $\bar{R}_l$ . The components  $\delta_{l,2}, ..., \delta_{l,\bar{R}_l}$  or/and  $\bar{\delta}_l$  must be removed in certain cases. If  $R_{\text{max}} = \overline{R}_l \geq 2$ , then  $\delta_l = (\delta_{l,2}, ..., \delta_{l,\overline{R}_l})'$ . If  $R_{\text{max}} = \overline{R}_l = 1$  (binary models), then  $\delta_l$  must be empty. If  $R_{\text{max}} > \bar{R}_l = 1$ , then  $\delta_l = \bar{\delta}_l$ .

#### Value

A list consisting of:

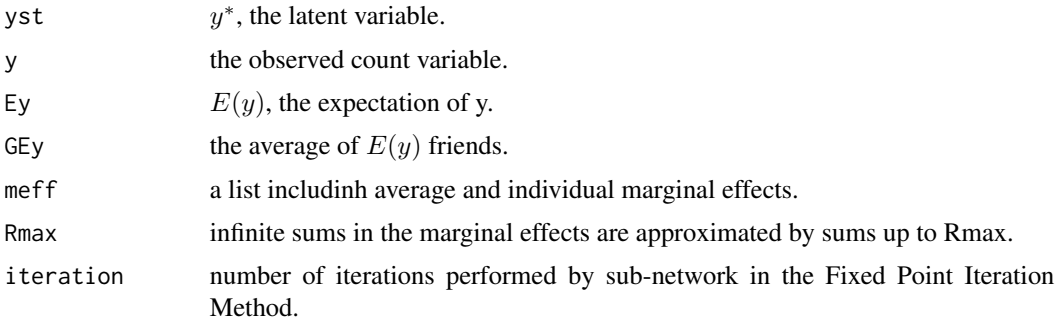

# References

Houndetoungan, E. A. (2024). Count Data Models with Social Interactions under Rational Expectations. Available at SSRN 3721250, [doi:10.2139/ssrn.3721250.](https://doi.org/10.2139/ssrn.3721250)

#### See Also

[cdnet](#page-2-1), [simsart](#page-29-1), [simsar](#page-27-1).

```
set.seed(123)
M <- 5 # Number of sub-groups
nvec <- round(runif(M, 100, 200))
n <- sum(nvec)
# Adjacency matrix
A \leftarrow list()for (m in 1:M) {
 nm <- nvec[m]
 Am <- matrix(0, nm, nm)
```
#### <span id="page-26-0"></span>simnetwork 27

```
max_d <- 30 #maximum number of friends
  for (i in 1:nm) {
   tmp <- sample((1:nm)[-i], sample(0:max_d, 1))
   Am[i, tmp] <- 1
  }
  A[[m]] <- Am
}
Anorm <- norm.network(A) #Row-normalization
# X
X \leftarrow \text{cbind}(rnorm(n, 1, 3), \text{resp}(n, 0.4))# Two group:
group \leq -1*(X[, 1] > 0.95)# Networks
# length(group) = 2 and unique(sort(group)) = c(0, 1)# The networks must be defined as to capture:
# peer effects of `0` on `0`, peer effects of `1` on `0`
# peer effects of `0` on `1`, and peer effects of `1` on `1`
G \leftarrow list()
cums \leftarrow c(\theta, \text{cumsum}(nvec))for (m in 1:M) {
  tp \langle - group[(cums[m] + 1):(cums[m + 1])]
  Am <- A[[m]]
  G[[m]] \le norm.network(list(Am * ((1 - tp) %*% t(1 - tp)),
                              Am * ((1 - tp) %*% t(tp)),
                              Am * (tp %*% t(1 - tp)),
                              Am * (tp %*% t(tp))))
}
# Parameters
lambda <- c(0.2, 0.3, -0.15, 0.25)
Gamma <- c(4.5, 2.2, -0.9, 1.5, -1.2)
delta <- rep(c(2.6, 1.47, 0.85, 0.7, 0.5), 2)
# Data
data \leq data.frame(X, peer.avg(Anorm, cbind(x1 = X[,1], x2 = X[,2])))
colnames(data) = c("x1", "x2", "gx1", "gx2")
ytmp \le simcdnet(formula = \sim x1 + x2 + gx1 + gx2, Glist = G, Rbar = rep(5, 2),
                   lambda = lambda, Gamma = Gamma, delta = delta, group = group,
                   data = data)y <- ytmp$y
hist(y, breaks = max(y) + 1)
table(y)
```
<span id="page-26-1"></span>

28 simsar

#### Description

simnetwork simulates adjacency matrices.

# Usage

```
simnetwork(dnetwork, normalise = FALSE)
```
# Arguments

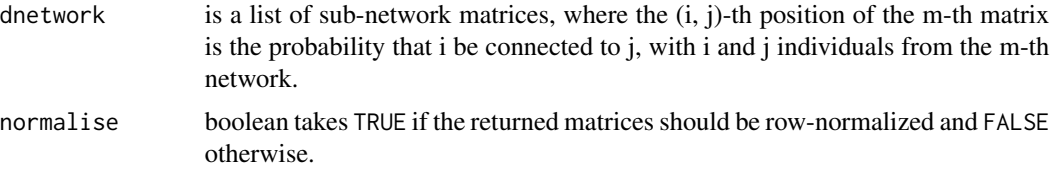

# Value

list of (row-normalized) adjacency matrices.

# Examples

```
# Generate a list of adjacency matrices
## sub-network size
N <- c(250, 370, 120)
## distribution
dnetwork <- lapply(N, function(x) matrix(runif(x^2), x))
## network
G <- simnetwork(dnetwork)
```
<span id="page-27-1"></span>simsar *Simulating data from linear-in-mean models with social interactions*

# Description

simsar simulates continuous variables with social interactions (see Lee, 2004 and Lee et al., 2010).

#### Usage

```
simsar(formula, Glist, theta, cinfo = TRUE, data)
```
# Arguments

formula a class object [formula:](#page-0-0) a symbolic description of the model. formula must be as, for example,  $y \sim x1 + x2 + gx1 + gx2$  where y is the endogenous vector and x1, x2, gx1 and gx2 are control variables, which can include contextual variables, i.e. averages among the peers. Peer averages can be computed using the function [peer.avg](#page-14-1).

<span id="page-27-0"></span>

#### <span id="page-28-0"></span>simsar 29

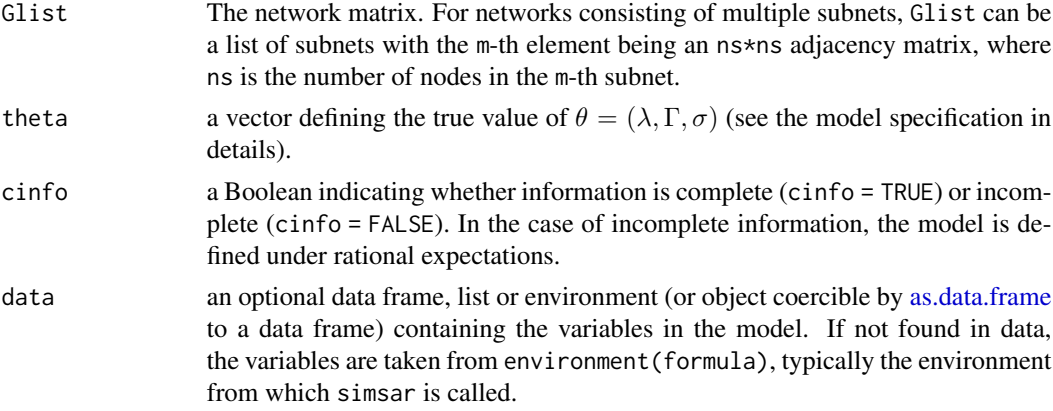

# Details

For a complete information model, the outcome  $y_i$  is defined as:

$$
y_i = \lambda \bar{y}_i + \mathbf{z}'_i \Gamma + \epsilon_i,
$$

where  $\bar{y}_i$  is the average of y among peers,  $z_i$  is a vector of control variables, and  $\epsilon_i \sim N(0, \sigma^2)$ . In the case of incomplete information models with rational expectations,  $y_i$  is defined as:

$$
y_i = \lambda E(\bar{y}_i) + \mathbf{z}_i' \Gamma + \epsilon_i.
$$

#### Value

A list consisting of:

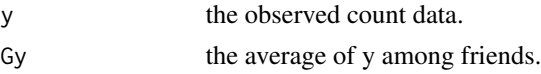

#### References

Lee, L. F. (2004). Asymptotic distributions of quasi-maximum likelihood estimators for spatial autoregressive models. *Econometrica*, 72(6), 1899-1925, [doi:10.1111/j.14680262.2004.00558.x.](https://doi.org/10.1111/j.1468-0262.2004.00558.x)

Lee, L. F., Liu, X., & Lin, X. (2010). Specification and estimation of social interaction models with network structures. The Econometrics Journal, 13(2), 145-176, [doi:10.1111/j.1368423X.2010.00310.x](https://doi.org/10.1111/j.1368-423X.2010.00310.x)

#### See Also

[sar](#page-16-1), [simsart](#page-29-1), [simcdnet](#page-23-1).

```
# Groups' size
set.seed(123)
M <- 5 # Number of sub-groups
nvec <- round(runif(M, 100, 1000))
n <- sum(nvec)
```

```
# Parameters
lambda <- 0.4
Gamma \leq c(2, -1.9, 0.8, 1.5, -1.2)sigma <-1.5theta <- c(lambda, Gamma, sigma)
# X
X \leftarrow \text{cbind}(rnorm(n, 1, 1), \text{resp}(n, 0.4))# Network
G \leftarrow list()for (m in 1:M) {
  nm <- nvec[m]
  Gm <- matrix(0, nm, nm)
  max_d <- 30
  for (i in 1:nm) {
  tmp <- sample((1:nm)[-i], sample(0:max_d, 1))
   Gm[i, tmp] <- 1
  }
 rs \leftarrow rowSums(Gm); rs[rs == 0] \leftarrow 1
  Gm <- Gm/rs
  G[\mathbb{m}]]
}
# data
data \leq data.frame(X, peer.avg(G, cbind(x1 = X[,1], x2 = X[,2])))
colnames(data) <- c("x1", "x2", "gx1", "gx2")
ytmp \langle -\sin\arctan(\arctan(1 + x) + x^2 + g^2 + g^2)\right]. Glist = G,
                 theta = theta, data = data)
y <- ytmp$y
```
simsart *Simulating data from Tobit models with social interactions*

# Description

simsart simulates censored data with social interactions (see Xu and Lee, 2015).

# Usage

```
simsart(formula, Glist, theta, tol = 1e-15, maxit = 500, cinfo = TRUE, data)
```
#### Arguments

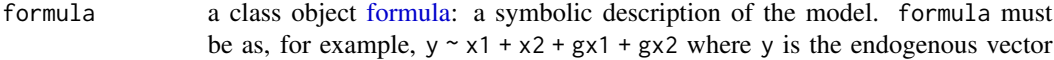

<span id="page-29-0"></span>

<span id="page-30-0"></span>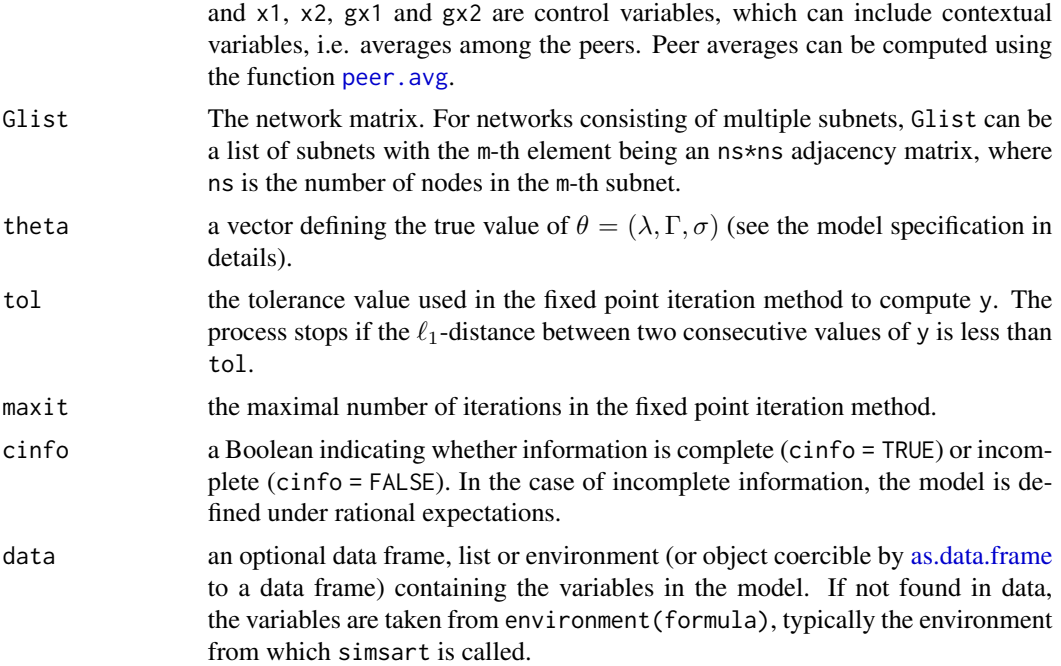

# Details

For a complete information model, the outcome  $y_i$  is defined as:

$$
\begin{cases} y_i^* = \lambda \bar{y}_i + \mathbf{z}_i' \Gamma + \epsilon_i, \\ y_i = \max(0, y_i^*), \end{cases}
$$

where  $\bar{y}_i$  is the average of y among peers,  $z_i$  is a vector of control variables, and  $\epsilon_i \sim N(0, \sigma^2)$ . In the case of incomplete information models with rational expectations,  $y_i$  is defined as:

$$
\begin{cases} y_i^* = \lambda E(\bar{y}_i) + \mathbf{z}_i' \Gamma + \epsilon_i, \\ y_i = \max(0, y_i^*). \end{cases}
$$

#### Value

A list consisting of:

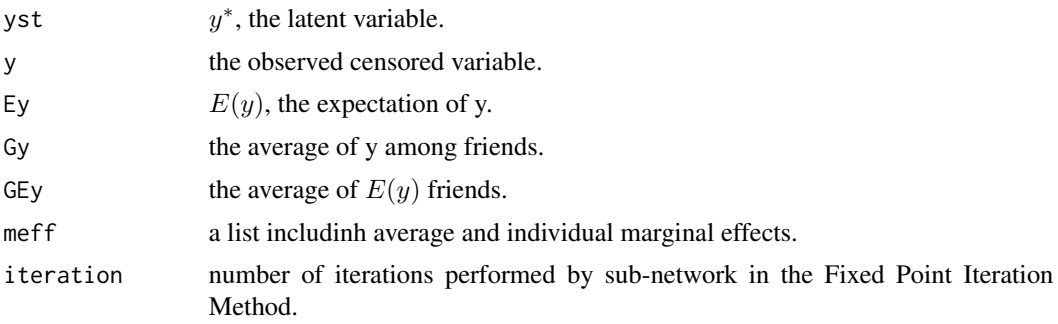

# <span id="page-31-0"></span>References

Xu, X., & Lee, L. F. (2015). Maximum likelihood estimation of a spatial autoregressive Tobit model. *Journal of Econometrics*, 188(1), 264-280, [doi:10.1016/j.jeconom.2015.05.004.](https://doi.org/10.1016/j.jeconom.2015.05.004)

#### See Also

[sart](#page-19-1), [simsar](#page-27-1), [simcdnet](#page-23-1).

```
# Groups' size
set.seed(123)
M <- 5 # Number of sub-groups
nvec <- round(runif(M, 100, 200))
n <- sum(nvec)
# Parameters
lambda < -0.4Gamma <- c(2, -1.9, 0.8, 1.5, -1.2)
sigma <-1.5theta <- c(lambda, Gamma, sigma)
# X
X \leftarrow \text{cbind}(rnorm(n, 1, 1), \text{rexp}(n, 0.4))# Network
G \leq - list()
for (m in 1:M) {
 nm <- nvec[m]
 Gm <- matrix(0, nm, nm)
 max_d <- 30
 for (i in 1:nm) {
   tmp <- sample((1:nm)[-i], sample(0:max_d, 1))
   Gm[i, tmp] < -1}
 rs <- rowSums(Gm); rs[rs == 0] <- 1
 Gm <- Gm/rs
 G[\texttt{[m]}] \leq \leq \leq \texttt{Gm}}
# Data
data \leq data.frame(X, peer.avg(G, cbind(x1 = X[,1], x2 = X[,2])))
colnames(data) <- c("x1", "x2", "gx1", "gx2")
## Complete information game
ytmp \le simsart(formula = \sim x1 + x2 + gx1 + gx2, Glist = G, theta = theta,
                  data = data, cinfo = TRUE)data$yc <- ytmp$y
## Incomplete information game
```
<span id="page-32-0"></span>summary.cdnet 33

```
ytmp \le - simsart(formula = \sim x1 + x2 + gx1 + gx2, Glist = G, theta = theta,
                   data = data, cinfo = FALSE)
data$yi <- ytmp$y
```
<span id="page-32-1"></span>summary.cdnet *Summary for the estimation of count data models with social interactions under rational expectations*

# Description

Summary and print methods for the class cdnet as returned by the function [cdnet.](#page-2-1)

# Usage

```
## S3 method for class 'cdnet'
summary(object, Glist, data, S = 1000L, ...)
## S3 method for class 'summary.cdnet'
print(x, \ldots)## S3 method for class 'cdnet'
print(x, \ldots)
```
# Arguments

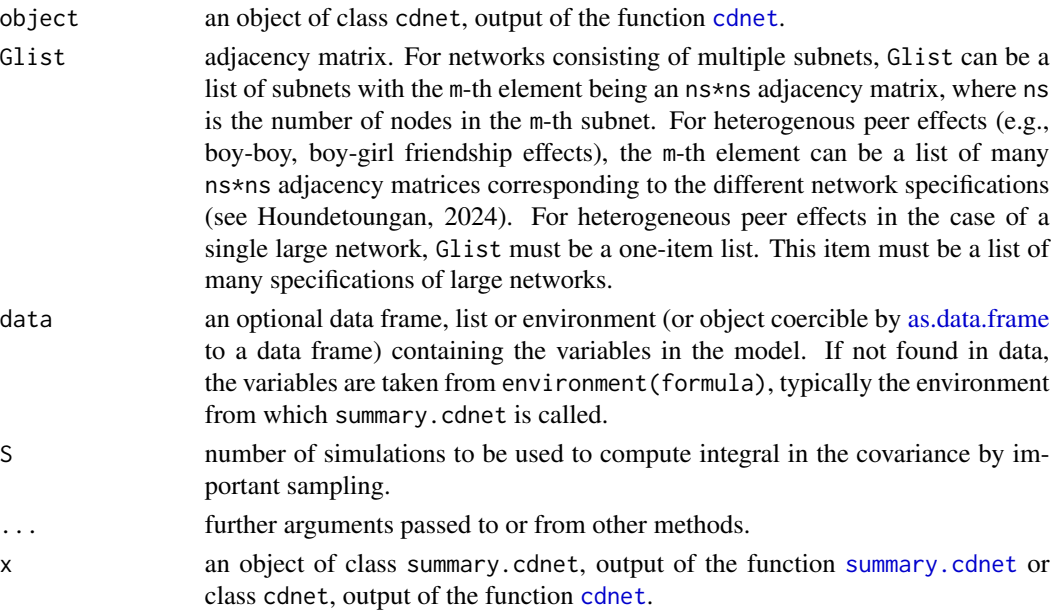

# Value

A list of the same objects in object.

<span id="page-33-1"></span><span id="page-33-0"></span>

# Description

Summary and print methods for the class sar as returned by the function [sar.](#page-16-1)

# Usage

```
## S3 method for class 'sar'
summary(object, ...)
## S3 method for class 'summary.sar'
print(x, \ldots)## S3 method for class 'sar'
print(x, \ldots)
```
# Arguments

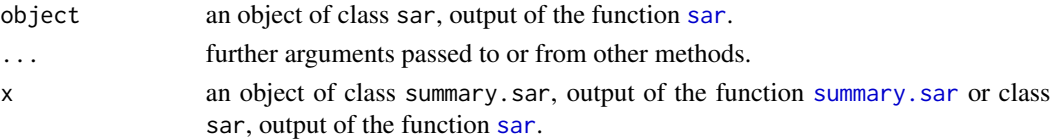

# Value

A list of the same objects in object.

<span id="page-33-2"></span>summary.sart *Summary for the estimation of Tobit models with social interactions*

#### Description

Summary and print methods for the class sart as returned by the function [sart.](#page-19-1)

## Usage

```
## S3 method for class 'sart'
summary(object, Glist, data, ...)
## S3 method for class 'summary.sart'
print(x, \ldots)## S3 method for class 'sart'
print(x, \ldots)
```
# <span id="page-34-0"></span>summary.sart 35

# Arguments

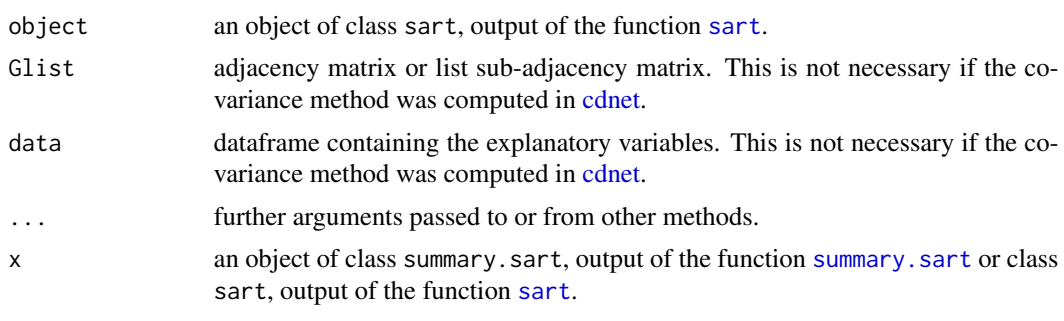

# Value

A list of the same objects in object.

# <span id="page-35-0"></span>Index

as.data.frame, *[4](#page-3-0)*, *[8](#page-7-0)*, *[11](#page-10-0)*, *[18](#page-17-0)*, *[21](#page-20-0)*, *[23](#page-22-0)*, *[25](#page-24-0)*, *[29](#page-28-0)*, *[31](#page-30-0)*, *[33](#page-32-0)* CDatanet *(*CDatanet-package*)*, [2](#page-1-0) CDatanet-package, [2](#page-1-0) cdnet, [3,](#page-2-0) *[19](#page-18-0)[–21](#page-20-0)*, *[23](#page-22-0)*, *[26](#page-25-0)*, *[33](#page-32-0)*, *[35](#page-34-0)* formula, *[4](#page-3-0)*, *[8](#page-7-0)*, *[11](#page-10-0)*, *[17](#page-16-0)*, *[20](#page-19-0)*, *[24](#page-23-0)*, *[28](#page-27-0)*, *[30](#page-29-0)* homophili.data, [7](#page-6-0) homophily.fe, *[7](#page-6-0)*, [8,](#page-7-0) *[11,](#page-10-0) [12](#page-11-0)* homophily.re, *[7](#page-6-0)*, *[9](#page-8-0)*, [10](#page-9-0) mat.to.vec *(*norm.network*)*, [13](#page-12-0) nlm, *[4](#page-3-0)*, *[18](#page-17-0)*, *[20](#page-19-0)* norm.network, [13](#page-12-0) optim, *[4](#page-3-0)*, *[18](#page-17-0)*, *[20](#page-19-0)* peer.avg, *[4](#page-3-0)*, *[14](#page-13-0)*, [15,](#page-14-0) *[17](#page-16-0)*, *[20](#page-19-0)*, *[24](#page-23-0)*, *[28](#page-27-0)*, *[31](#page-30-0)* print.cdnet *(*summary.cdnet*)*, [33](#page-32-0) print.sar *(*summary.sar*)*, [34](#page-33-0) print.sart *(*summary.sart*)*, [34](#page-33-0) print.simcdEy, [16](#page-15-0) print.summary.cdnet *(*summary.cdnet*)*, [33](#page-32-0) print.summary.sar *(*summary.sar*)*, [34](#page-33-0) print.summary.sart *(*summary.sart*)*, [34](#page-33-0) print.summary.simcdEy *(*print.simcdEy*)*, [16](#page-15-0) remove.ids, [16](#page-15-0) sar, *[6](#page-5-0)*, [17,](#page-16-0) *[21](#page-20-0)*, *[29](#page-28-0)*, *[34](#page-33-0)* sart, *[6](#page-5-0)*, *[19](#page-18-0)*, [20,](#page-19-0) *[32](#page-31-0)*, *[34,](#page-33-0) [35](#page-34-0)* simcdEy, *[16](#page-15-0)*, [23](#page-22-0) simcdnet, *[6](#page-5-0)*, *[24](#page-23-0)*, [24,](#page-23-0) *[29](#page-28-0)*, *[32](#page-31-0)* simnetwork, *[14,](#page-13-0) [15](#page-14-0)*, [27](#page-26-0) simsar, *[19](#page-18-0)*, *[26](#page-25-0)*, [28,](#page-27-0) *[32](#page-31-0)* simsart, *[21](#page-20-0)*, *[26](#page-25-0)*, *[29](#page-28-0)*, [30](#page-29-0)

summary.cdnet, *[23](#page-22-0)*, *[33](#page-32-0)*, [33](#page-32-0)

summary.sar, *[34](#page-33-0)*, [34](#page-33-0) summary.sart, [34,](#page-33-0) *[35](#page-34-0)* summary.simcdEy, *[16](#page-15-0)* summary.simcdEy *(*print.simcdEy*)*, [16](#page-15-0)

vec.to.mat *(*norm.network*)*, [13](#page-12-0)